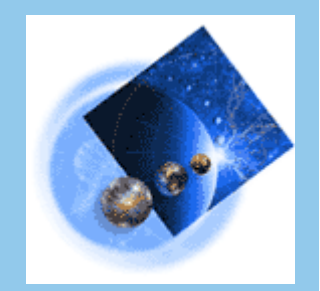

### **Migration MQ V6 → MQ V7 retour d'expérience**

1

**2 décembre 2014**

**Pellegrino Alain DI.MW.MU** 

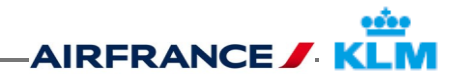

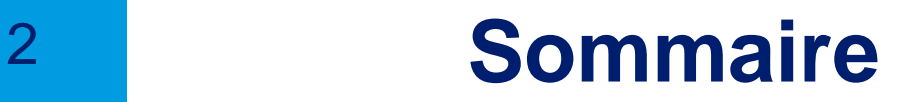

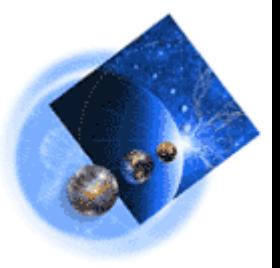

Migration des queue manager Solaris MQ V6 sur Linux MQ V7

- Présentation du projet
- **▶ Architecture MQ**
- Démarche
- ▶ Problèmes rencontrés
- $\triangleright$  Q&A

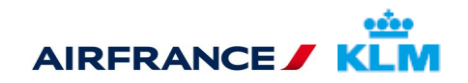

## <sup>3</sup> **Présentation du Projet**

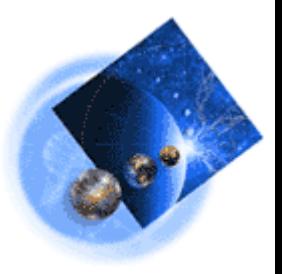

### $\triangleright$  Périmetre du projet

MQSeries V6.x n'était officiellement plus supporté depuis le 30 septembre 2012, le but du projet était donc la migration des queue manager Solaris MQ V6 vers Linux MQ V7.

#### Les objectifs étaient :

- Sortie de la version 6.x de MQ afin de ne plus avoir à payer l'extension de support
- Libération des serveurs Sun / Solaris avant la date limite de support à fin 2014
- Economiser des licences en mutualisant d'avantage les infrastructures
- Créer un outillage pérenne permettant de déplacer un queue manager

#### Contraintes :

• Limiter l'indisponibilité d'un queue manager à moins de 15 minutes

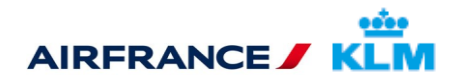

## <sup>4</sup> **Archictecture MQ**

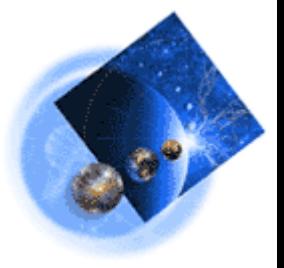

- Rappel de l'architecture :
- o Serveurs Unix avec clustering VCS
- o Accès applicatifs tous en mode client
- o Supervision des objects via BMM/PA
- o En Solaris MQ V6 : un seul queue manager par serveur
	- o En Linux MQ V7 : plusieurs queue manager par serveur

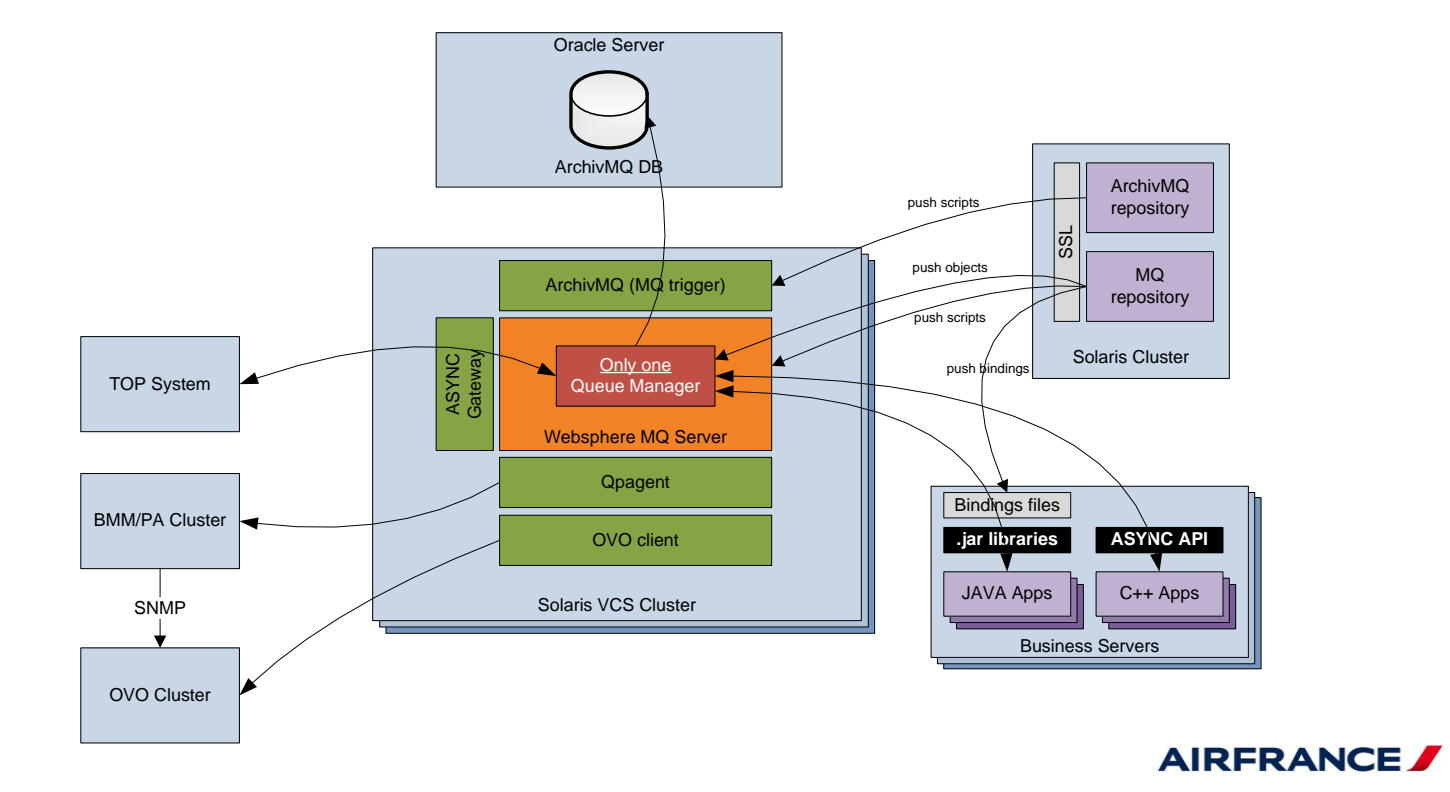

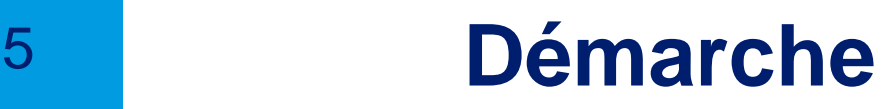

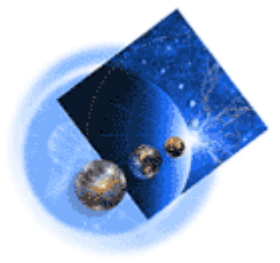

### Option 1 :

- Création d'un queue manager identique à celui devant migrer sur un serveur Linux
- Déploiement de la configuration (user, objects MQ, setmqaut, …) à l'identique de l'existant
- $\triangleright$  Migration DNS
- Option 2 :
- Création d'un queue manager identique à celui devant migrer sur un serveur Linux
- Déploiement de la configuration (user, objects MQ, setmqaut, …) à l'identique de l'existant
- Déplacement d'adresse IP

La propagation DNS étant plus ou moins aléatoire, l'option 2 a été choisie avec la contrainte d'être sur le même VLAN, cette contrainte a été levée par l'utilisation du VLAN Tagging

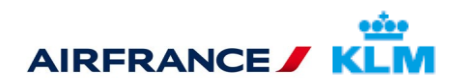

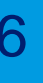

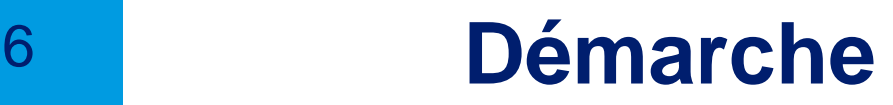

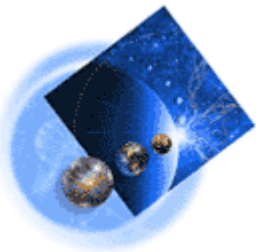

#### Jours J-N :

Création d'un queue manager identique à celui devant migrer sur un serveur Linux

- IP et DNS différent pour pouvoir valider l'installation
- $\triangleright$  Listener supplémentaire sur un port spécifique dédié à la migration
- Canal supplémentaire dédié à la migration
- Déploiement de la configuration (user, objects MQ, setmqaut, …) à l'identique de l'existant
	- Modifier temporairement le conname des canaux Sender
- $\triangleright$  Recopie du fichier eaa.xml du qpagent MQ V6
- $\triangleright$  Sur le queue manager à migrer :
	- $\triangleright$  Listener supplémentaire sur un port spécifique dédié à la migration
	- $\triangleright$  Canal supplémentaire dédié à la migration

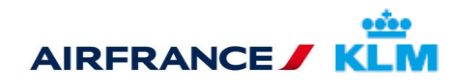

## <sup>7</sup> **Démarche**

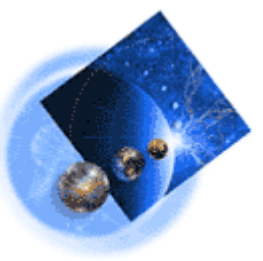

### <u>Jour J :</u>

- $\triangleright$  Qmgr cible :
	- $\triangleright$  Arrêt de tous les canaux (sauf dédié)
	- Arrêt des listener (sauf dédié)
- $\triangleright$  Qmgr origine :
	- $\triangleright$  Arrêt canaux receiver (pour ne pas remplir la dead letter queue)
	- $\triangleright$  Put disabled sur les files
	- $\triangleright$  Attente vidage des files
	- $\triangleright$  Arrêt des listener (sauf dédié)
	- $\triangleright$  Arrêt canaux sender et client (sauf dédié)
- Copie des messages restants du Qmgr d'origine vers la cible (utilisation du Qload)
- $\triangleright$  Qmgr cible : Put disabled sur les files
- Déplacement de l'IP vers Linux
- $\triangleright$  Qmgr cible :
	- $\triangleright$  Put enabled sur les files
	- $\triangleright$  Démarrage des listener
	- Démarrage de tous les canaux

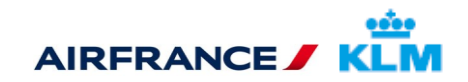

# <sup>8</sup> **Problémes rencontrés**

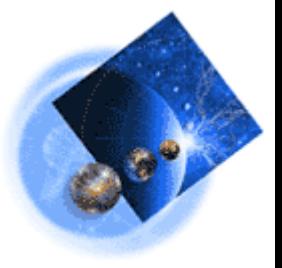

- $\triangleright$  Synchronisation des canaux :
	- La valeur fournit par la commande DIS CHS SAVED n'est pas toujours correcte
	- $\triangleright$  Un script de synchronisation automatique intercepte les erreurs dans AMQERR01.LOG et fait un reset
- $\triangleright$  "Protocol error" sur une application cliente :
	- $\triangleright$  Erreur dans la libraire "com.ibm.mq.jmqi.jar" au niveau de la gestion des déconnexions en mode multi-thread
	- $\triangleright$  Impact : Déconnexion intempestive de l'application
	- Développement d'un ifix par version de fixpack par IBM (ifix IV57472)
	- $\triangleright$  Remarque : toujours pas présent en 7.1.0.5
- Files endommagées de manière récurrente :
	- Problème identifié du côté Linux Redhat 6.2 sur l'utilisation de la fonction WriteV
	- Corrigé par l'application d'un Patch Redhat (Bugzilla ticket BZ#781646) et complétement corrigé en Redhat 6.4

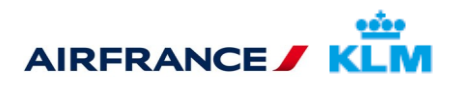

# <sup>9</sup> **Problémes rencontrés**

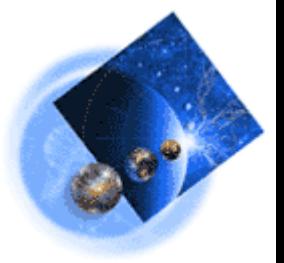

- Nouvelle fonctionnalité de vérification des entêtes RFH2 :
	- $\triangleright$  Certaines applications clientes embarquaient de très vieille version de client MQ dans leur arborescence, dont certaines avec un bug sur l'encodage des entêtes RFH2.
	- Cela n'était pas en problème lors de la lecture jusqu'en MQ V6, mais le devient en MQ V7 : Refus de lecture du message avec rollback.
	- Mise en place d'une solution de contournement donnée par IBM : positionnement du paramètre SHARECONV à 0 sur le canal de lecture pour désactiver cette vérification
	- ▶ MAIS, effect de bord : le SHARECONV à 0 interdit la connexion cliente en mode "reconnexion auto", en l'occurrence impossible de lancer un "runmqtmc –r"

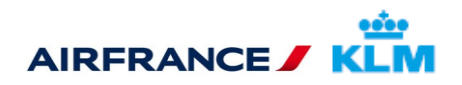

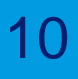

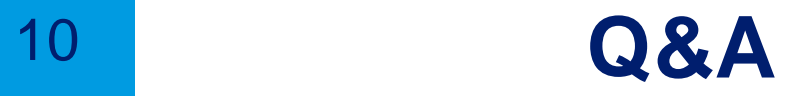

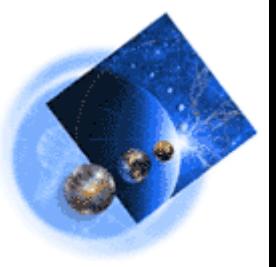

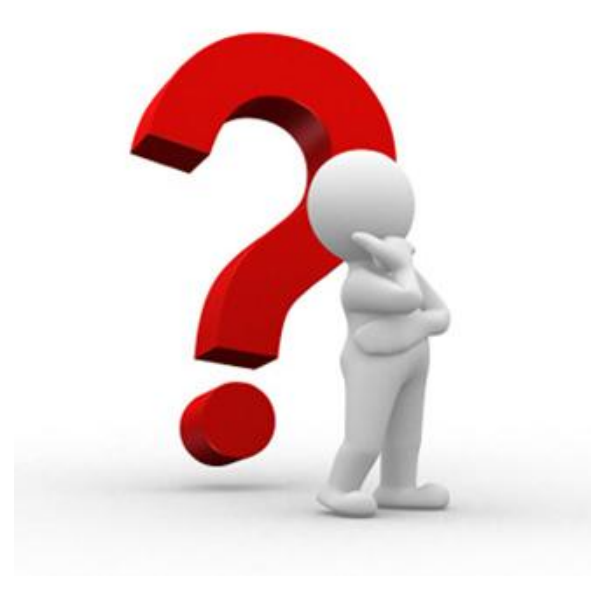

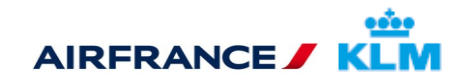